#### **Auf einen Blick**

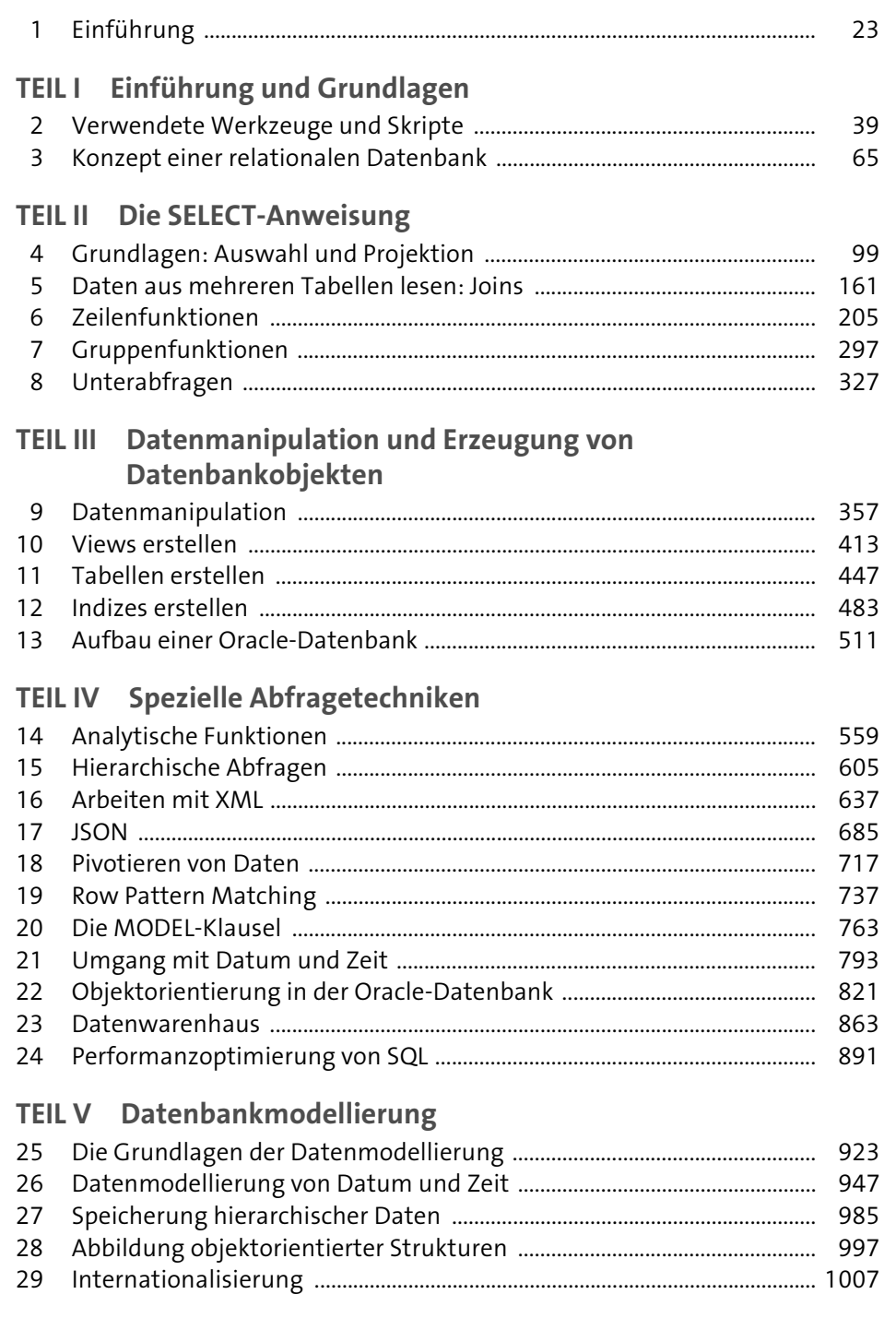

# Inhalt

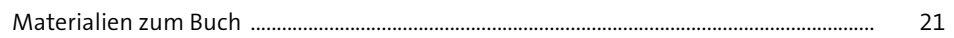

## 1 Einführung

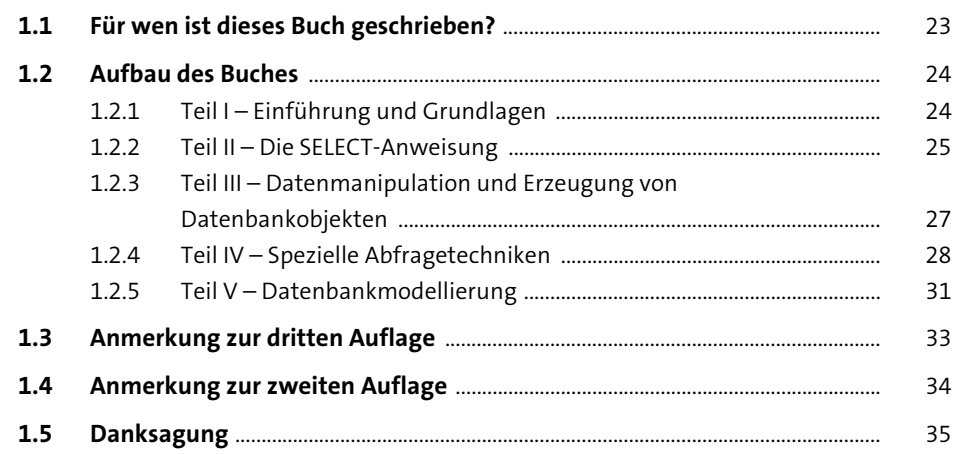

## TEILI Einführung und Grundlagen

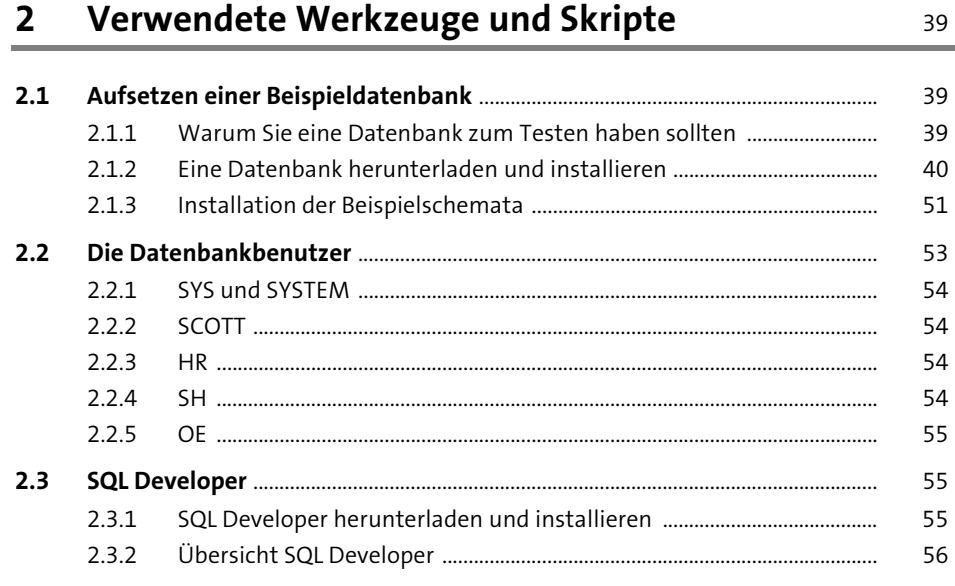

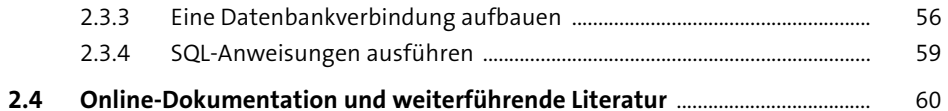

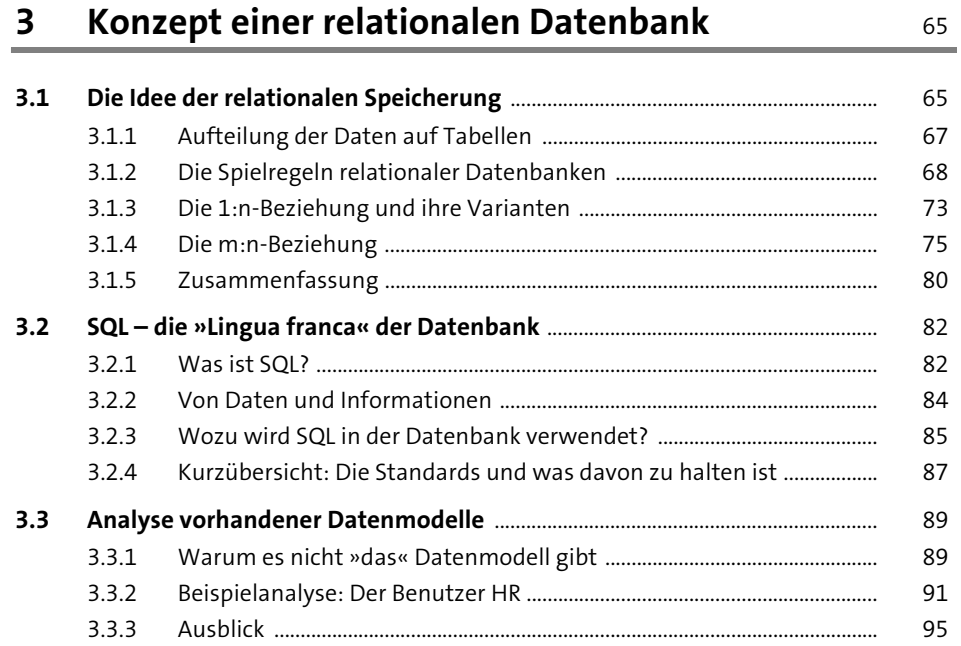

#### TEIL II Die SELECT-Anweisung

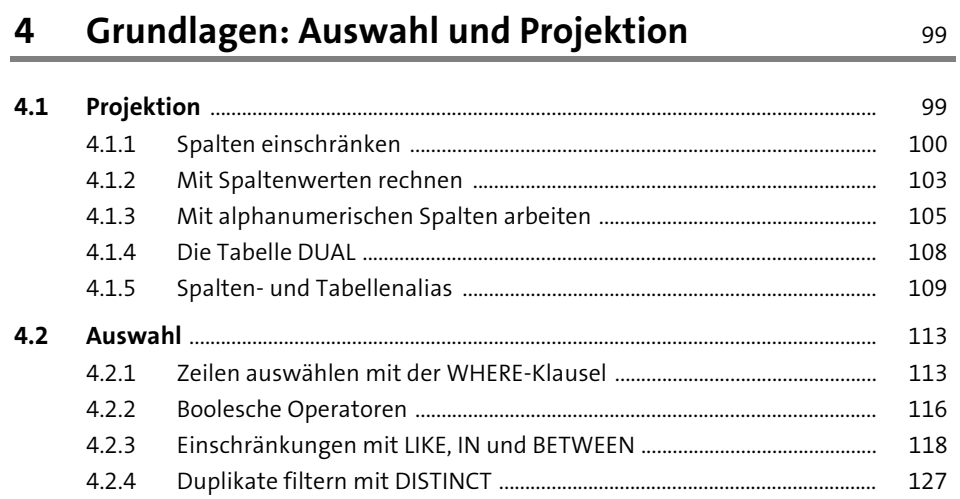

99

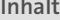

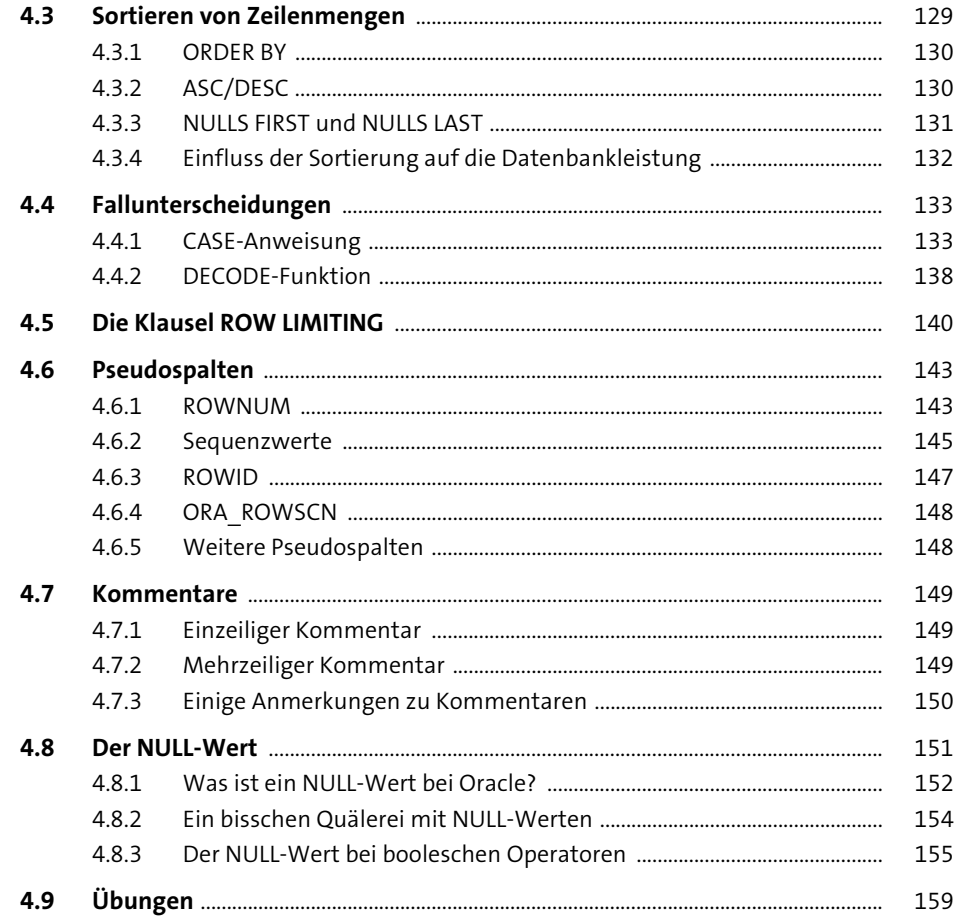

#### Daten aus mehreren Tabellen lesen: Joins  $5<sup>7</sup>$ 161

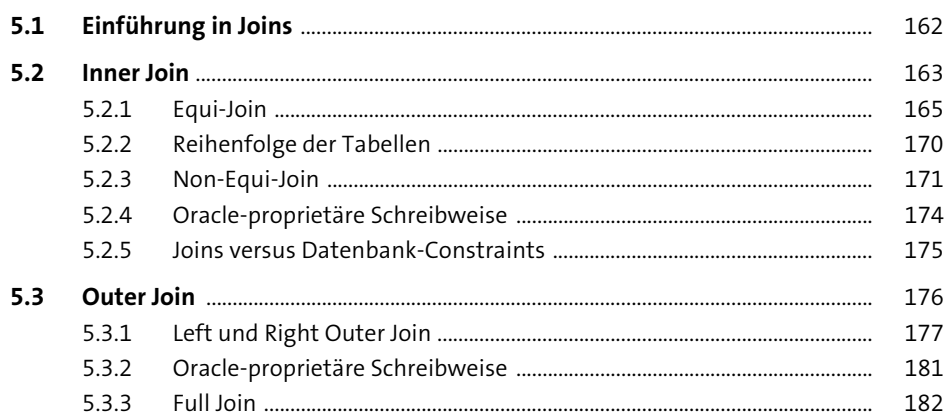

 $\overline{\mathbf{4}}$ 

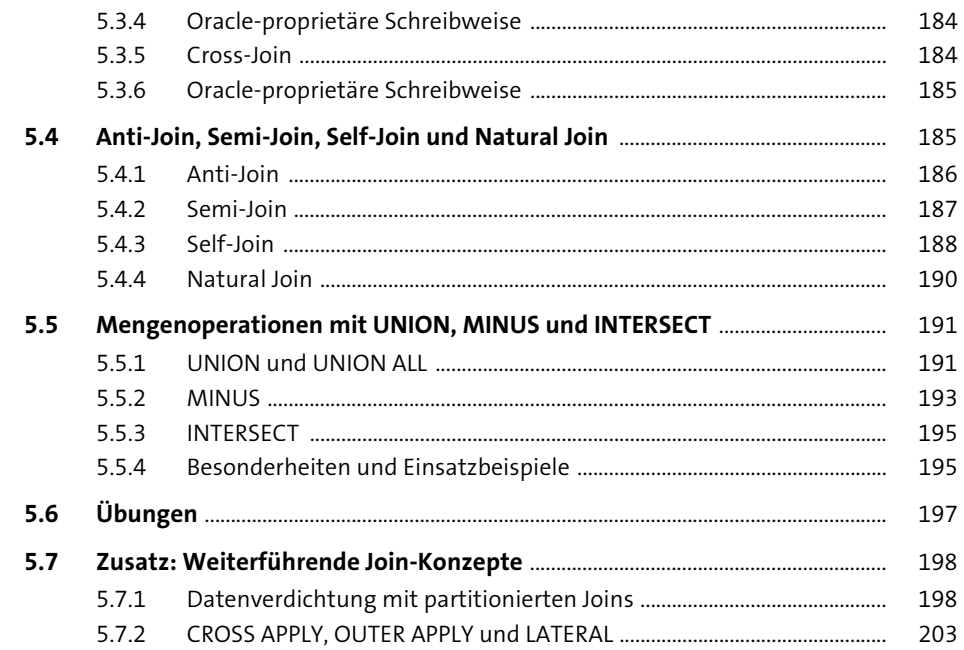

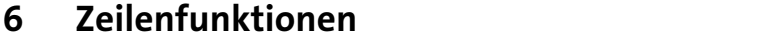

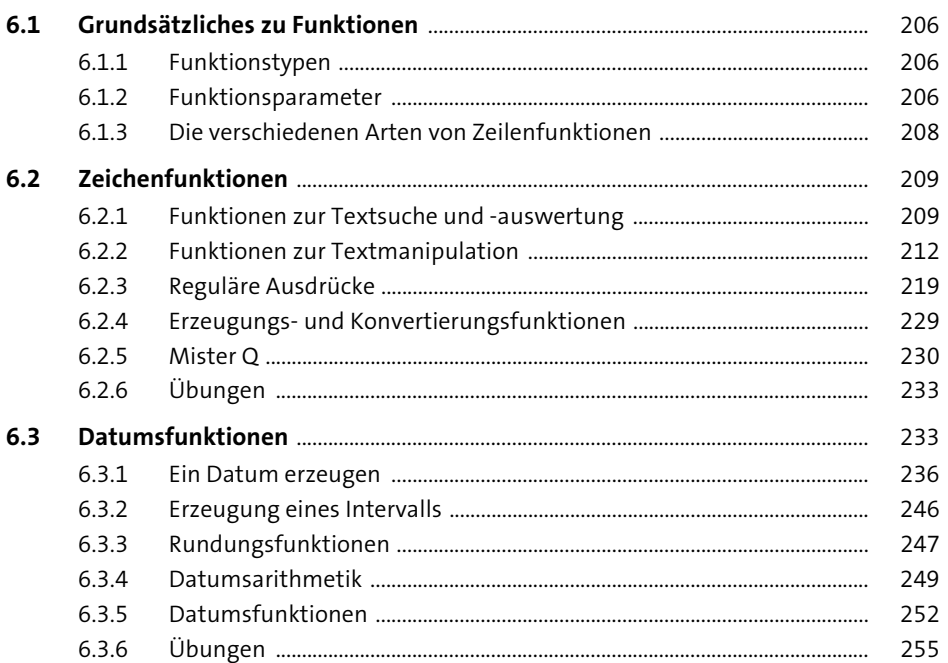

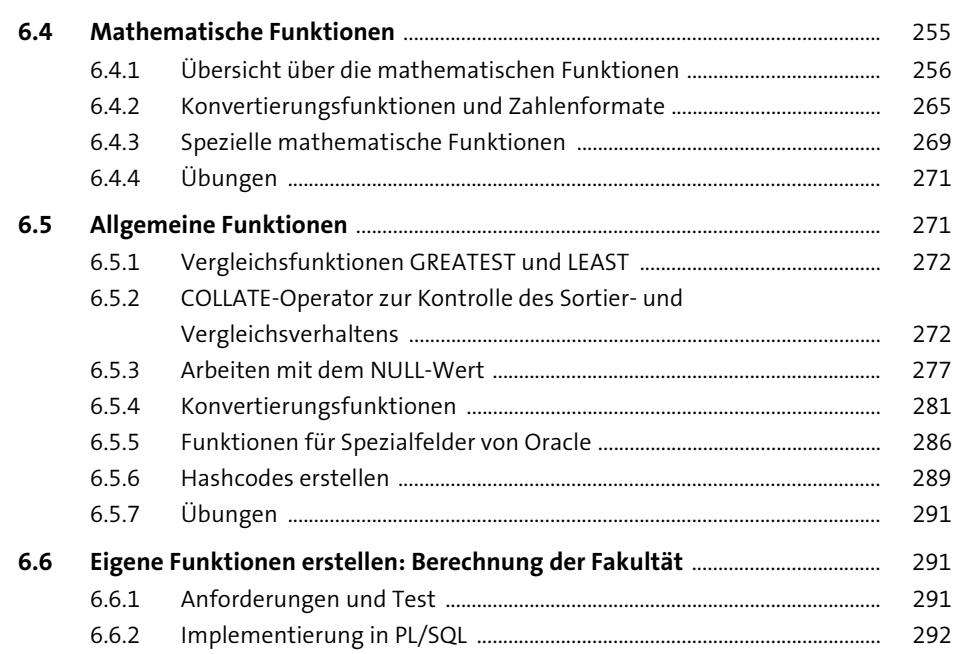

#### 7 Gruppenfunktionen

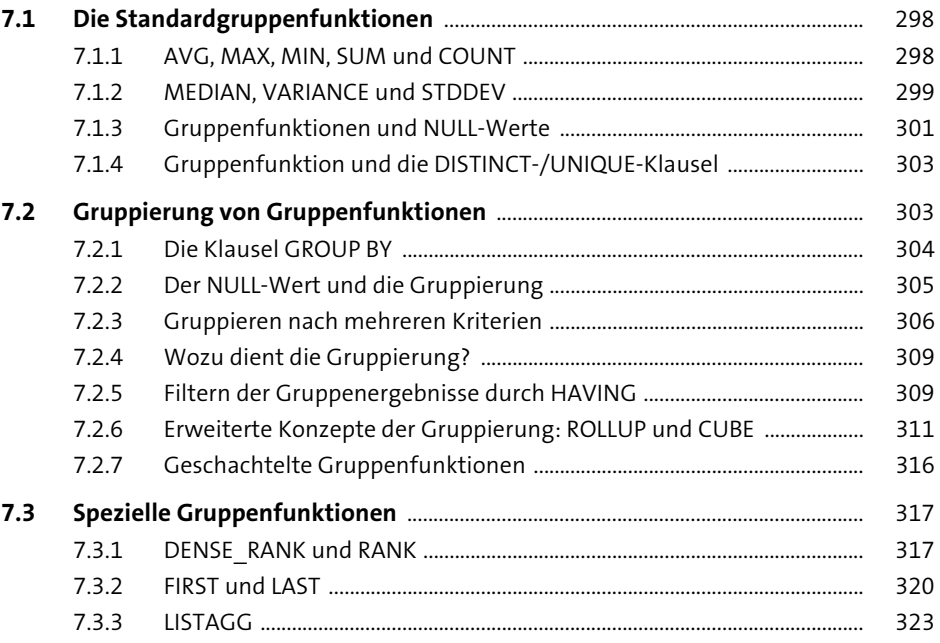

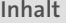

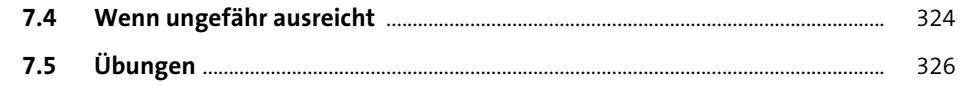

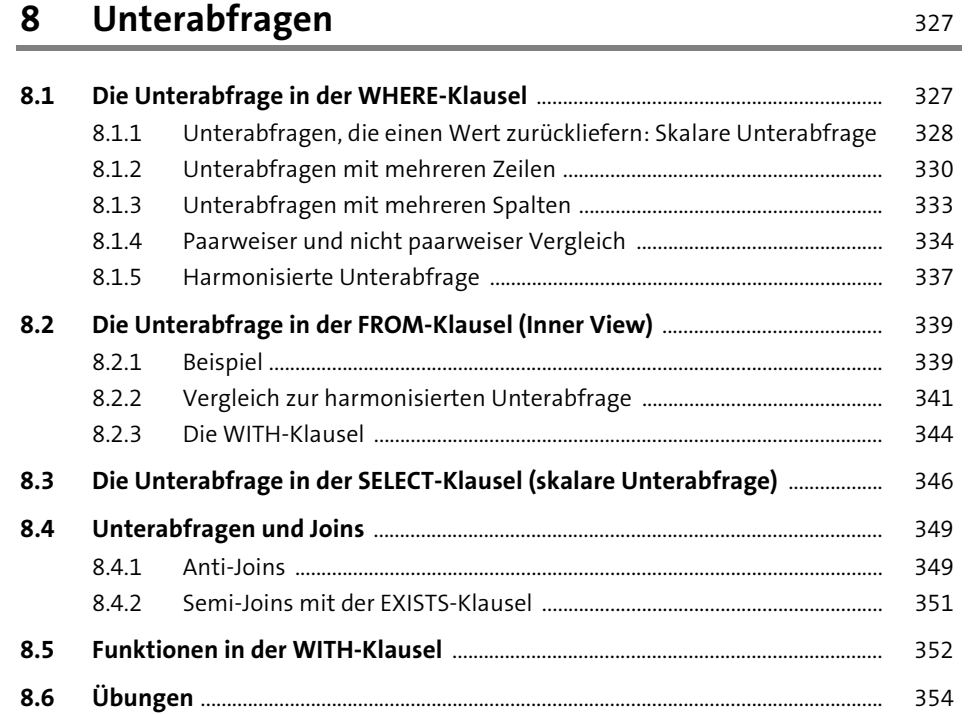

# TEIL III Datenmanipulation und Erzeugung von<br>Datenbankobjekten

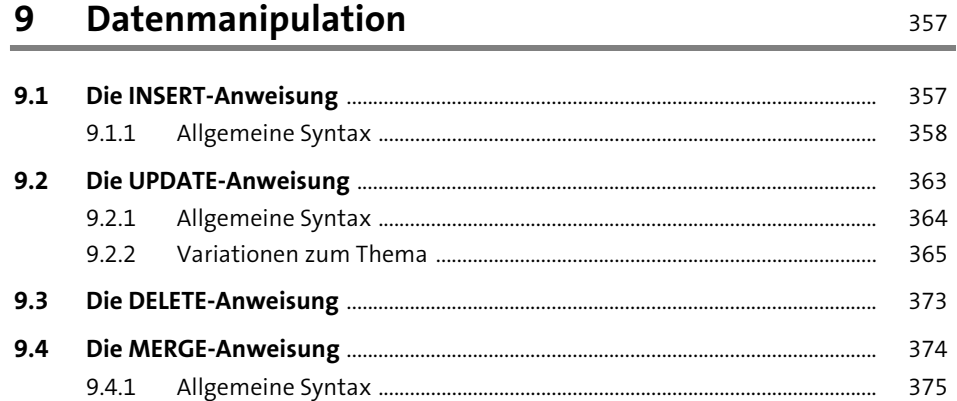

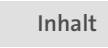

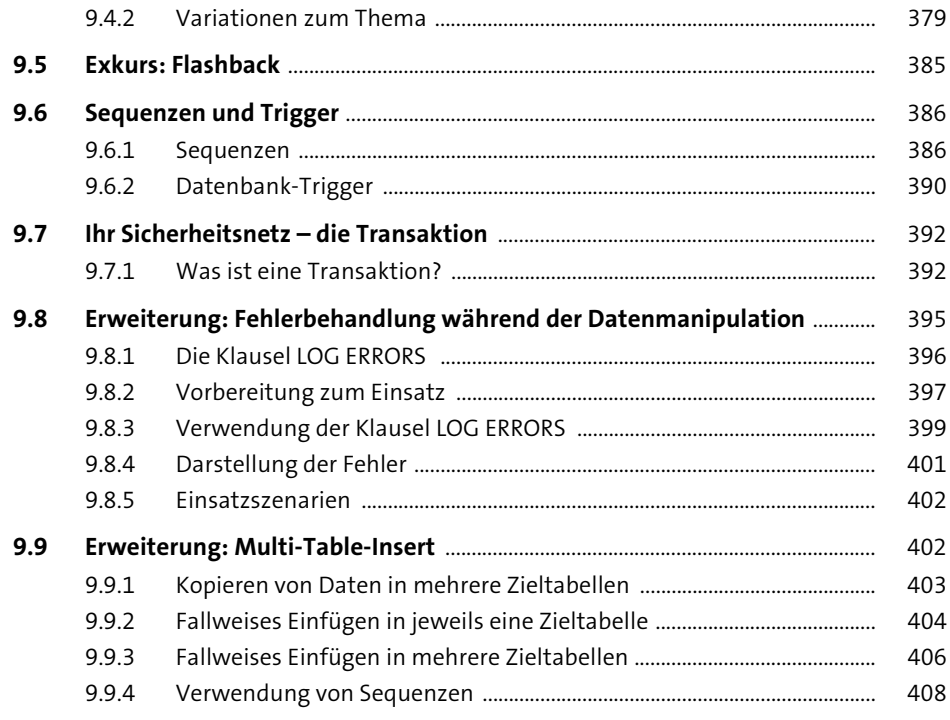

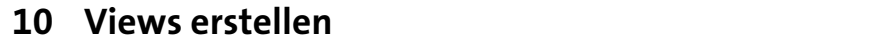

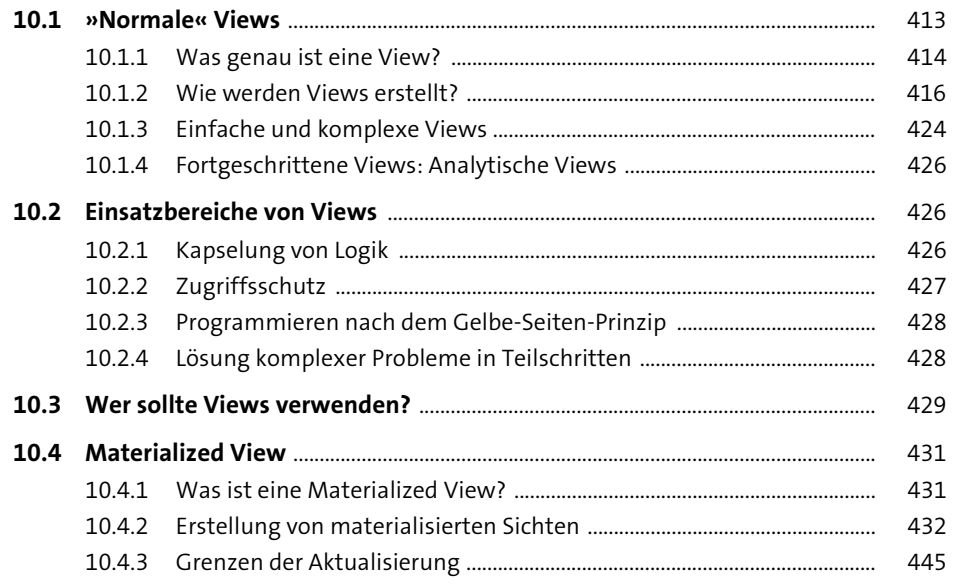

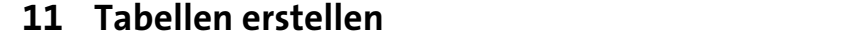

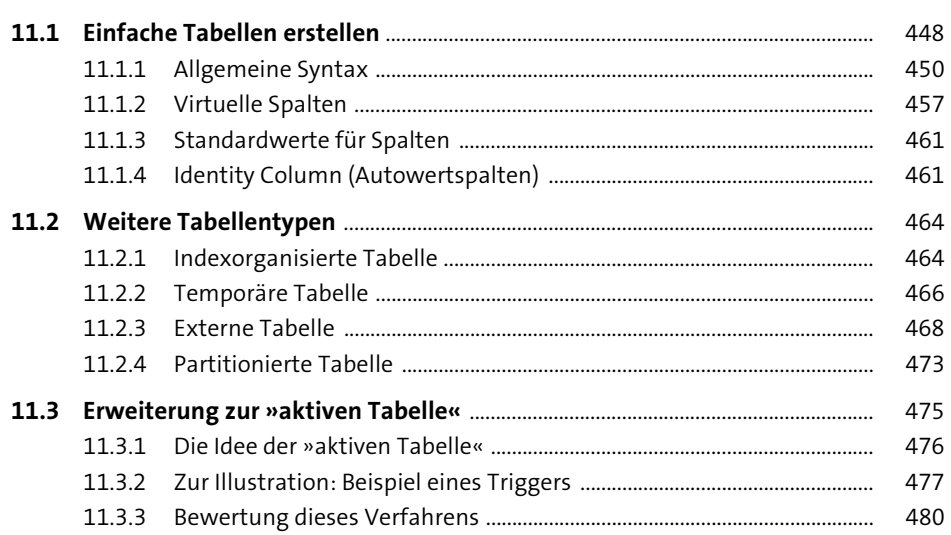

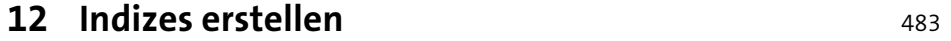

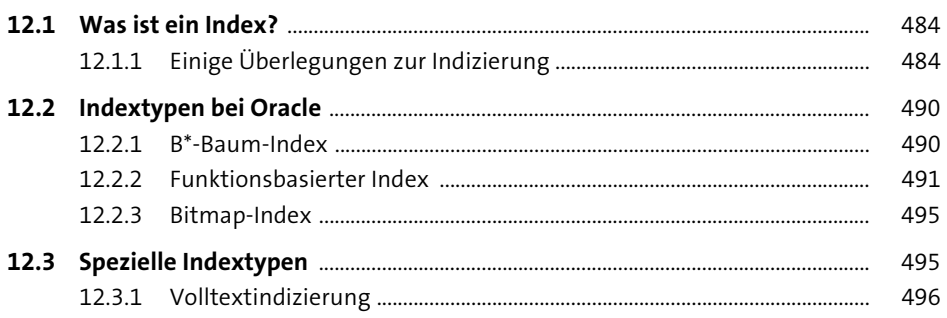

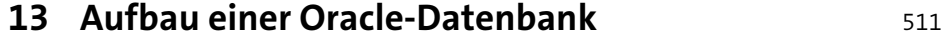

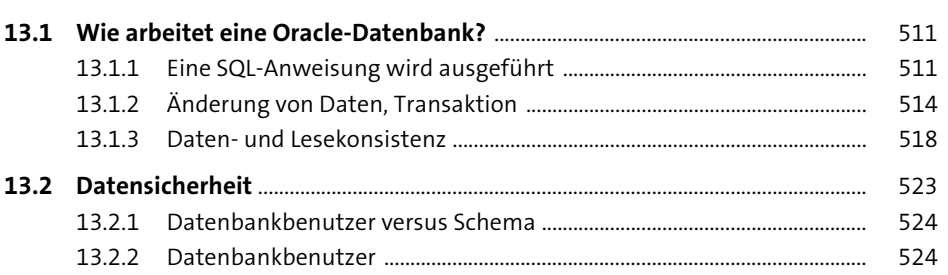

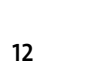

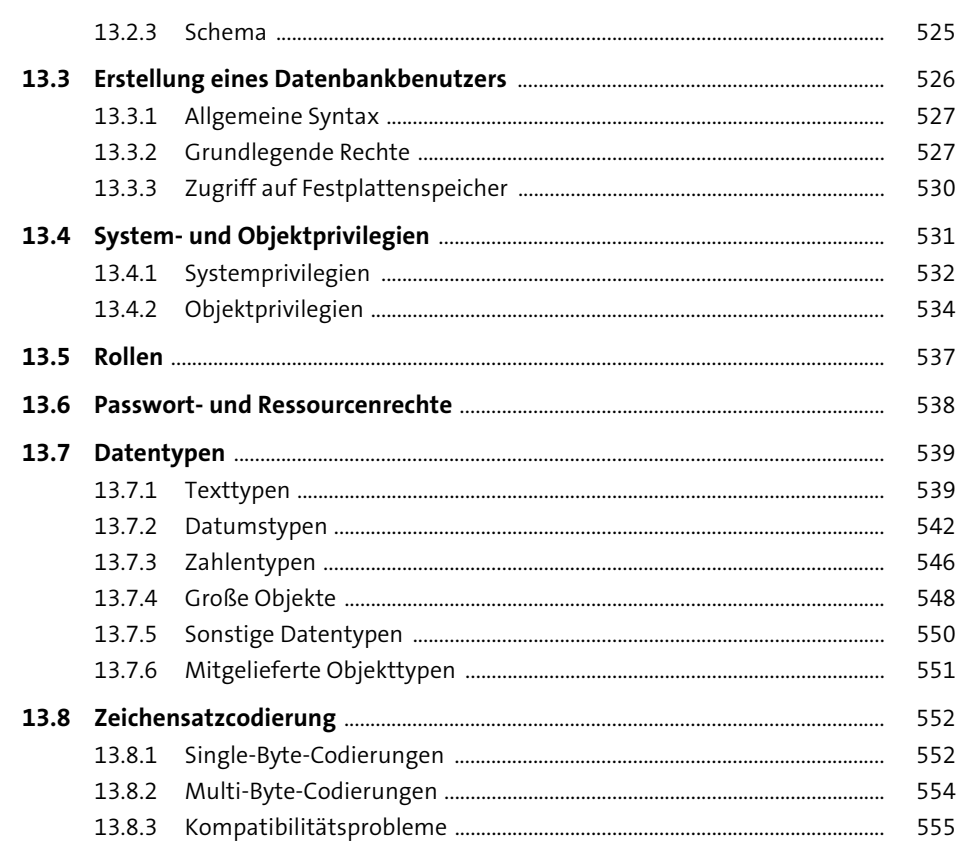

#### TEIL IV Spezielle Abfragetechniken

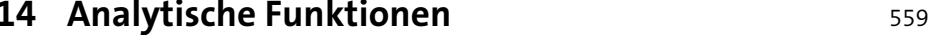

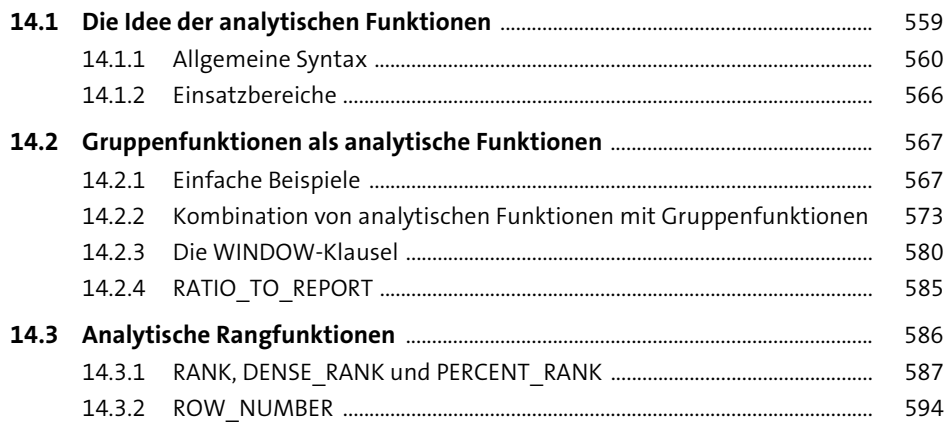

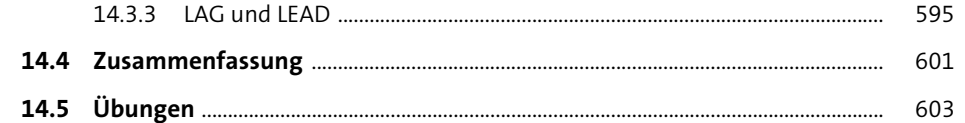

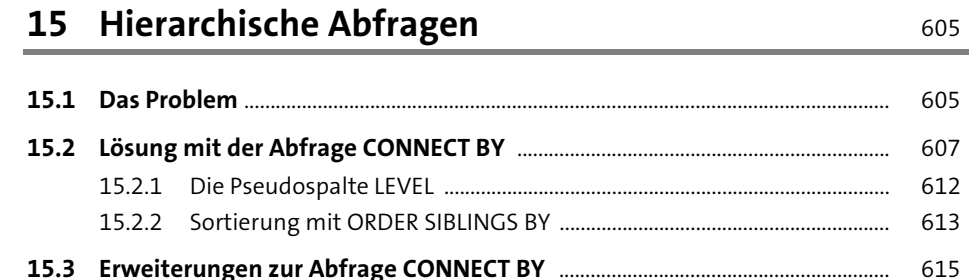

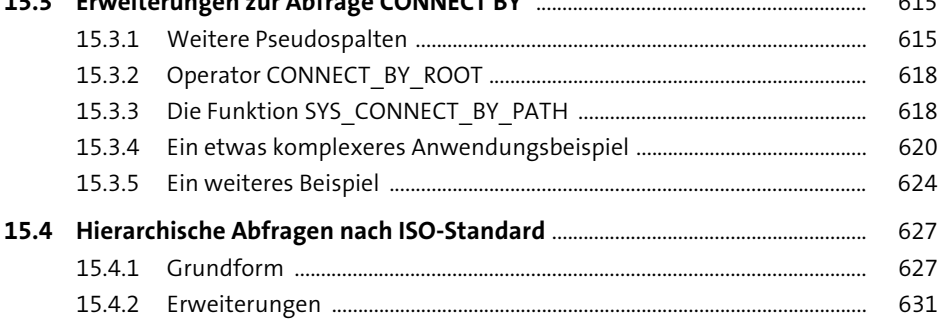

#### 16 Arbeiten mit XML

637

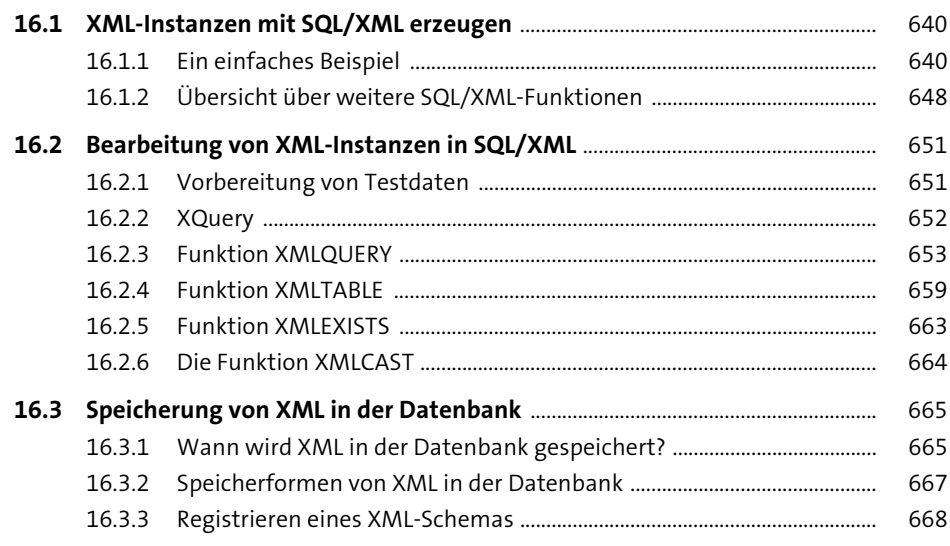

685

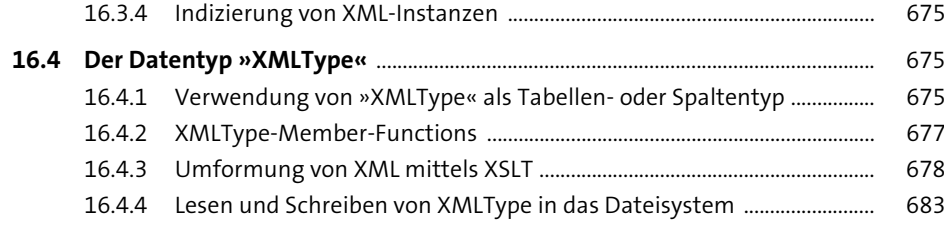

#### 17 JSON

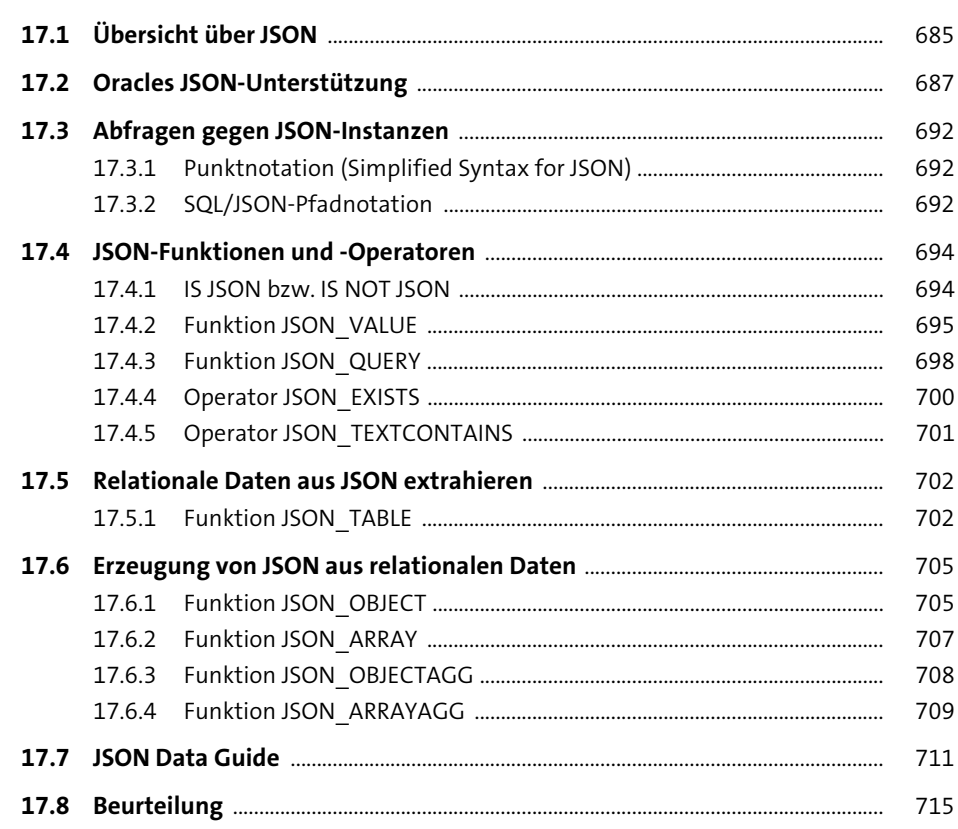

#### 18 Pivotieren von Daten

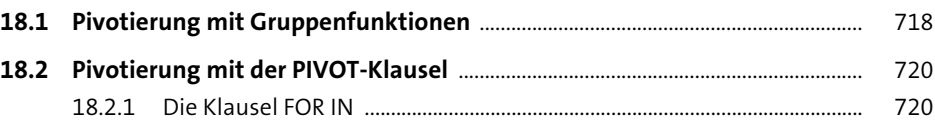

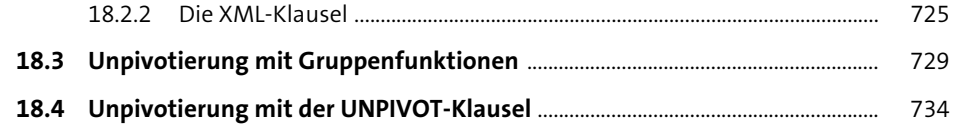

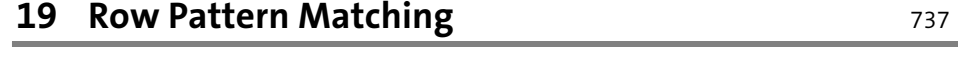

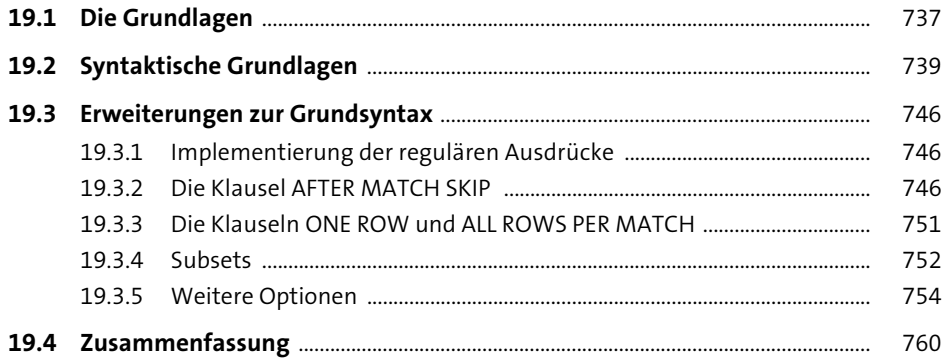

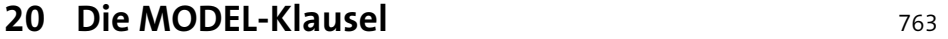

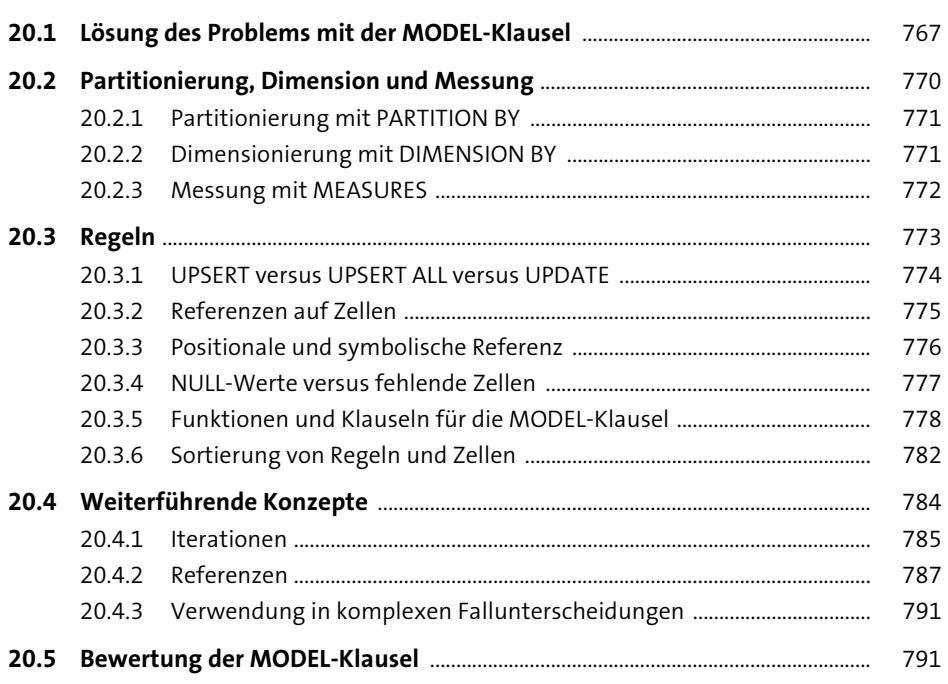

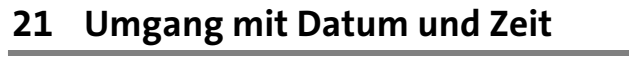

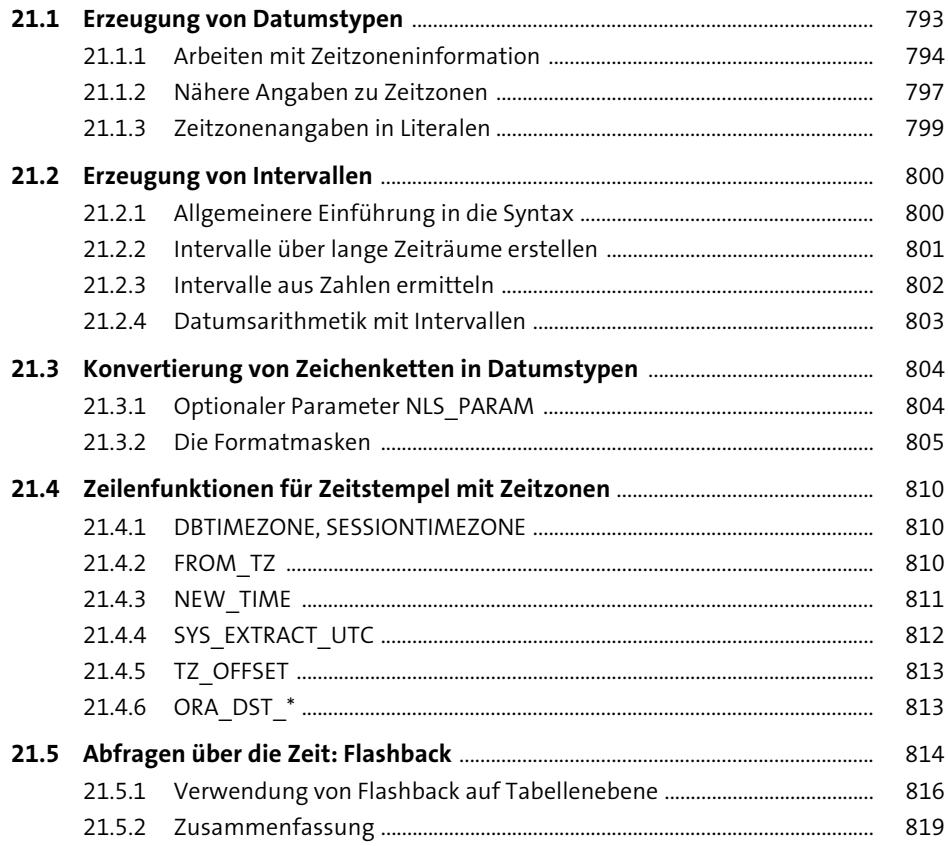

#### 22 Objektorientierung in der Oracle-Datenbank

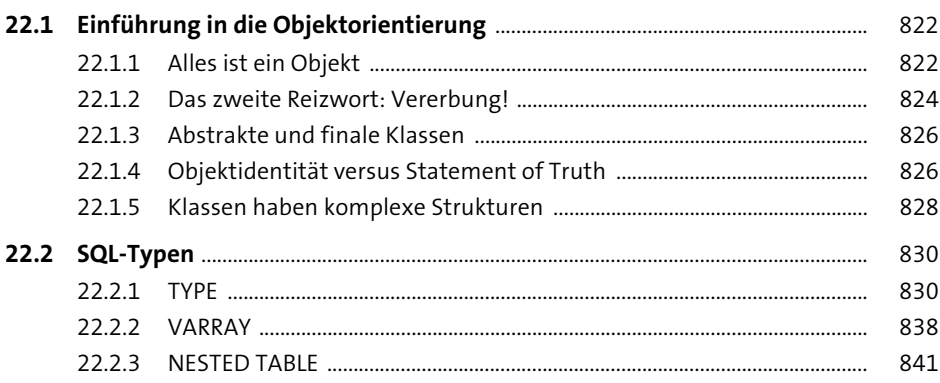

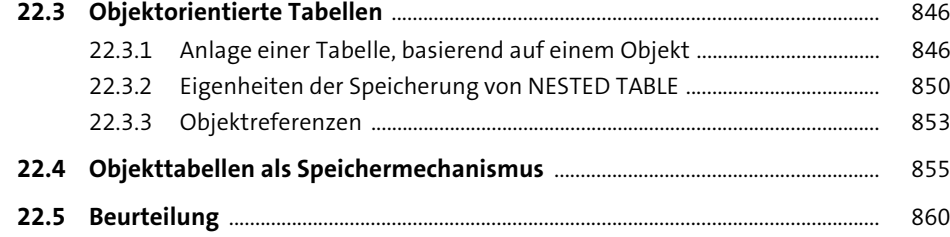

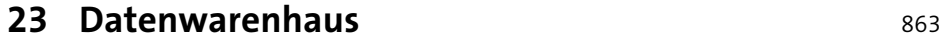

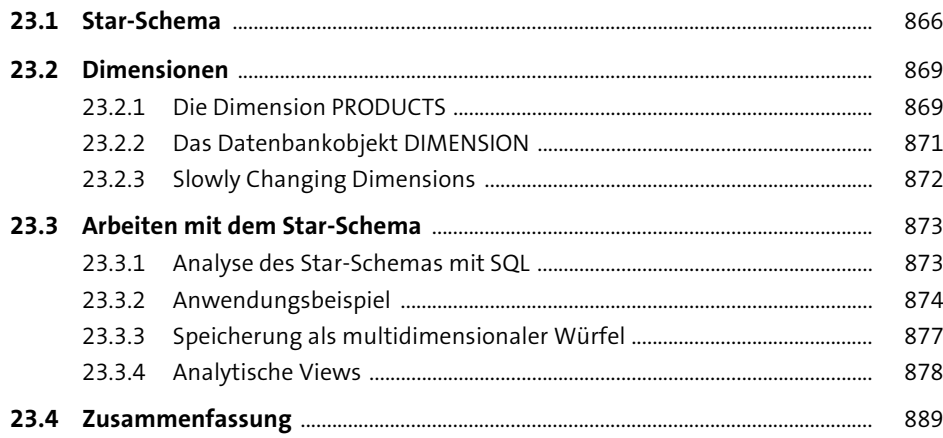

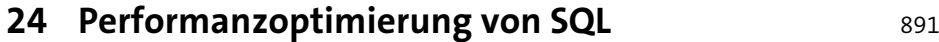

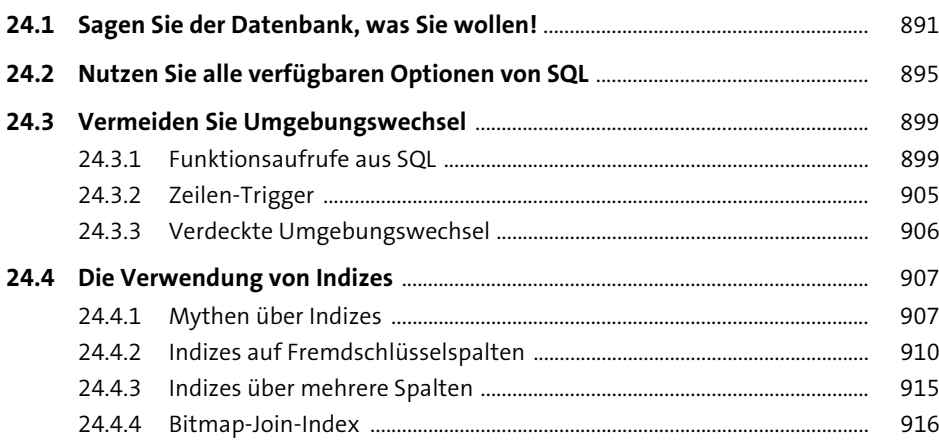

### **TEIL V Datenbankmodellierung**

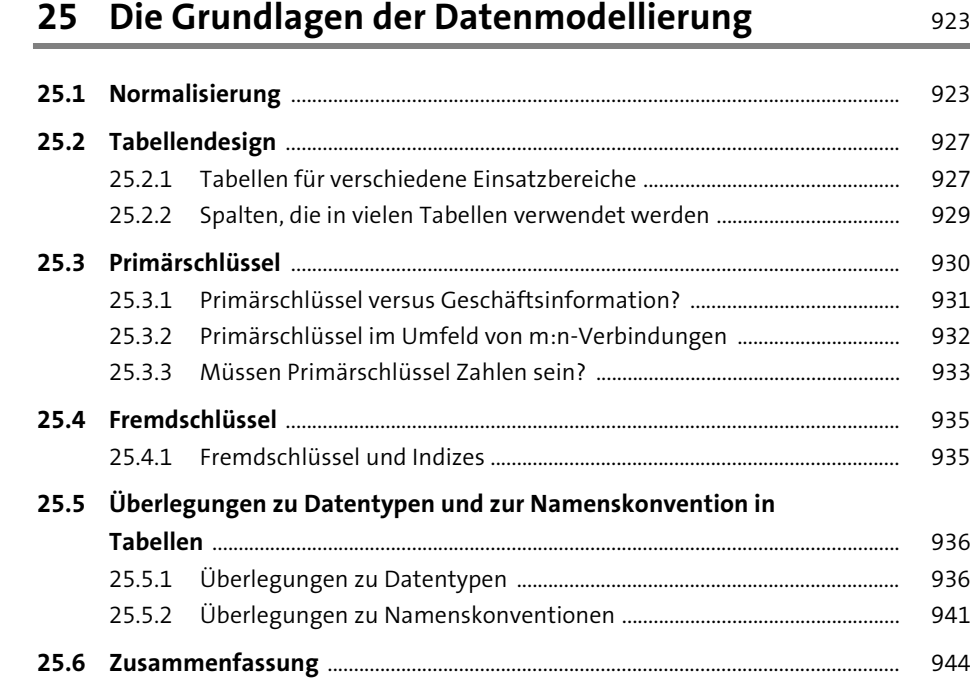

#### **26 Datenmodellierung von Datum und Zeit** 947

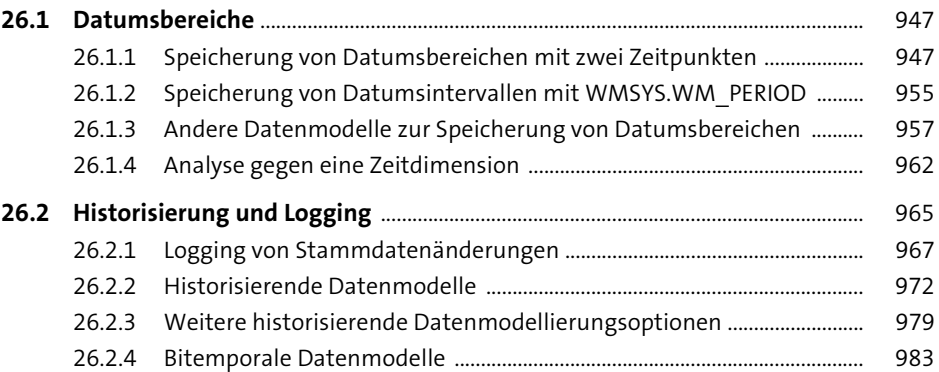

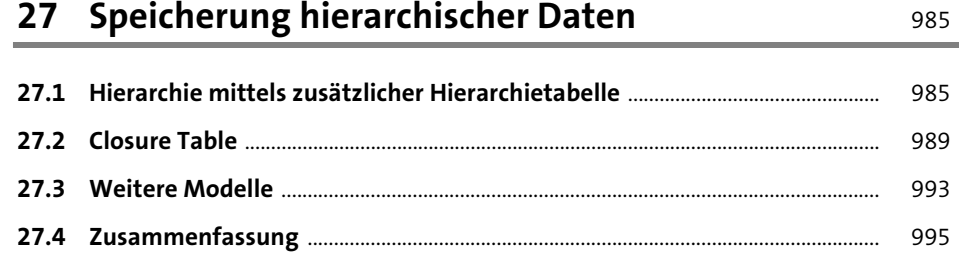

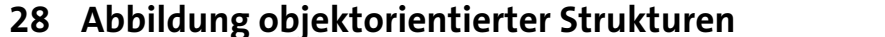

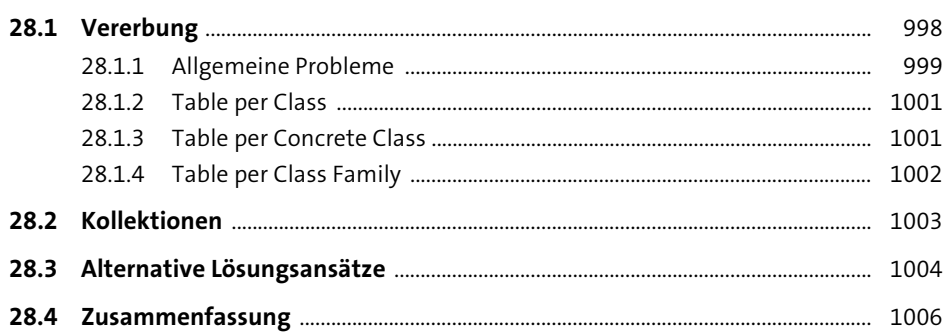

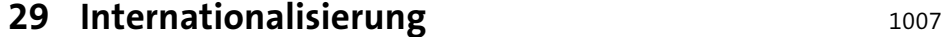

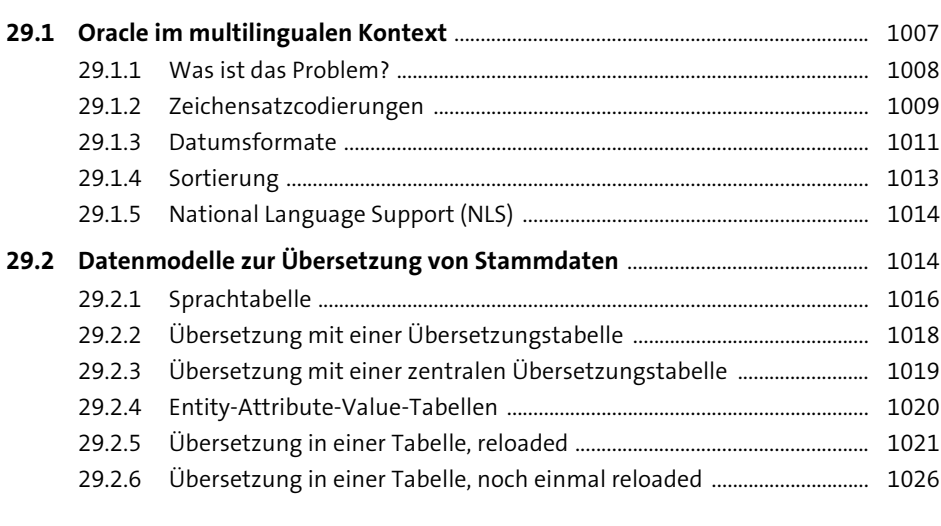

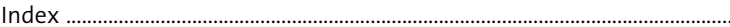